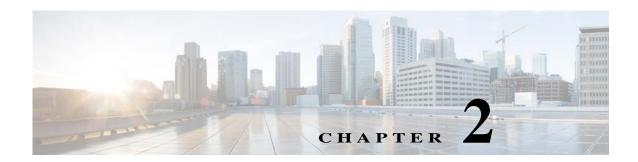

# **Installation Requirements**

This chapter provides the hardware, software, database, and other requirements that must be met before installing Prime Network 5.1.

- Sample Network Sizes Used in This Document, page 2-1
- Hardware and Software Requirements, page 2-2
- Required Red Hat Services and RPMs, page 2-16
- Required Ports for Prime Network, page 2-29

# Sample Network Sizes Used in This Document

Table 2-1 provides specifications for different Prime Network deployments based on network size. Use one of these network sizes as a guide for defining your requirements.

The deployment sizing for Prime Network assumes that the devices are distributed as follows for Carrier Ethernet (CE), MPLS, or IP Radio Access Network (RAN):

- CE: 2% Ps, 8% N-PEs, 80% U-PEs, 10% CEs.
- MPLS: 5% core routers, 95% CPE.
- IP RAN: 15% aggregation, 30% cell sites, 55% L2 switches.

Table 2-1 Network Size Specifications

| Network Size | Maximum No. of<br>Devices | Maximum No. of<br>Events Per Second<br>(EPS) |
|--------------|---------------------------|----------------------------------------------|
| Small        | 200                       | 5                                            |
| Medium       | 2000                      | 20                                           |
| Large        | 5000                      | 50                                           |

## **Hardware and Software Requirements**

These topics describe the gateway, unit, and client requirements:

- Prime Network Gateway and Database Requirements, page 2-2
- Prime Network Unit Requirements, page 2-10
- Requirements for Gateway and Unit on a Single Server, page 2-12
- Prime Network Client Requirements, page 2-12

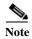

- Consult with your Cisco account representative for specific hardware and configuration details for your gateway and units before you acquire or use Prime Network.
- Hardware requirements assume that Prime Network does not share the hardware with additional applications. (This is the recommended installation.)

## **Prime Network Gateway and Database Requirements**

Prime Network supports installation of the gateway on both bare metal and virtual machine (VM). The requirements listed in this section are the same for both of these options.

The gateway can be installed with a fully integrated, embedded Oracle 12c database or it can be configured to connect to and interact with an external Oracle database. In addition, if the Operations Reports component is installed, it incorporates the Infobright database.

This section lists the requirements for gateway installation with the embedded Oracle database, with and without the Infobright database (Operations Reports component). If you are using an external database, see the External Database Requirements, page 2-9.

These topics provide the gateway requirements:

- Gateway: Minimum Hardware and Software Requirements, page 2-3
- Gateway: CPU and Memory Requirements for Different Network Sizes, page 2-3
- Gateway: IOPS (Input/Output Operations Per Second) for Different Network Sizes, page 2-5
- Storage Requirements for Different Network Sizes, page 2-7
- Remote Embedded Database Requirements, page 2-9
- External Database Requirements, page 2-9

### **Gateway: Minimum Hardware and Software Requirements**

Table 2-2 identifies the minimum software and hardware requirements for Prime Network gateways.

Table 2-2 Minimum Requirements for Gateways

| Item             | Specifications                                                                                                    |  |  |
|------------------|----------------------------------------------------------------------------------------------------|--|--|
| System hardware  | Intel Xeon E5-2600 or equivalent.                                                                                                    |  |  |
|                  | Also see Gateway: CPU and Memory Requirements for Different Network Sizes, page 2-3.                                                                                                    |  |  |
| Operating System | Red Hat 6.7, Red Hat 6.8, Red Hat 6.9, and Red Hat 7.4 64-bit Server Edition (English language) are supported in Prime Network 5.1 and run in a virtual environment. Red Hat is supported on VMWare ESXi version 5.5, and 6.0, and also on the Openstack kernel-based virtual machine (KVM) hypervisor version 2.6. |  |  |
|                  | Certain Red Hat services and RPMs are required. See Required Red Hat Services and RPMs, page 2-16.                                                                                                    |  |  |
|                  | Note Prime Network must be installed on a dedicated operating system. We cannot guarantee compatibility with external components running on the operating system together with Prime Network.                                                                                                    |  |  |

## Gateway: CPU and Memory Requirements for Different Network Sizes

Table 2-3 lists the gateway CPU and memory requirements for networks of different sizes. See Sample Network Sizes Used in This Document, page 2-1.

Table 2-3 CPU and Memory Requirements for Different Network Sizes

| Network Size<br>(No. of Devices<br>and Events Per<br>Second (EPS) | No. of CPU Cores<br>(VMware or Bare<br>Metal) | Minimum RAM<br>(without<br>Operations<br>Reports or<br>PN-IL) | RAM<br>(Gateway +<br>Operations<br>Reports) | Minimum RAM<br>(Gateway +<br>Operations<br>Reports + PN-IL) |
|-------------------------------------------------------------------|-----------------------------------------------|---------------------------------------------------------------|---------------------------------------------|-------------------------------------------------------------|
| Small:<br>200 devices or less<br>5 EPS                            | 5                                             | 32 GB                                                         | 48 GB                                       | 52 GB                                                       |
| Medium:<br>200 - 2000 devices<br>20 EPS                           | 8                                             | 64 GB                                                         | 96 GB                                       | 100 GB                                                      |

Table 2-3 CPU and Memory Requirements for Different Network Sizes

| Network Size<br>(No. of Devices<br>and Events Per<br>Second (EPS) | No. of CPU Cores<br>(VMware or Bare<br>Metal)                | Minimum RAM<br>(without<br>Operations<br>Reports or<br>PN-IL) | RAM<br>(Gateway +<br>Operations<br>Reports) | Minimum RAM<br>(Gateway +<br>Operations<br>Reports + PN-IL) |
|-------------------------------------------------------------------|--------------------------------------------------------------|---------------------------------------------------------------|---------------------------------------------|-------------------------------------------------------------|
| Large:<br>2000 - 5000<br>devices<br>50 EPS                        | 10                                                           | 96 GB                                                         | 128 GB                                      | 132 GB                                                      |
| More than 50 EPS                                                  | 1 actionable events<br>per second<br>(POC/LAB<br>deployment) |                                                               |                                             |                                                             |
|                                                                   | 2) Up to 5 actionable events per second                      |                                                               |                                             |                                                             |
|                                                                   | 3) Up to 20 actionable events per second                     |                                                               |                                             |                                                             |
|                                                                   | 4) Up to 50 actionable events per second                     |                                                               |                                             |                                                             |
|                                                                   | 5) Up to 100 actionable events per second                    |                                                               |                                             |                                                             |
|                                                                   | 6) Up to 200 actionable events per second                    |                                                               |                                             |                                                             |
|                                                                   | 7) Up to 250 actionable events per second                    |                                                               |                                             |                                                             |

### Gateway: IOPS (Input/Output Operations Per Second) for Different Network Sizes

This section provides IOPS tables for the different network sizes:

- Table 2-4 lists the IOPS for Oracle and Infobright databases.
- Table 2-5 provides a breakdown of IOPS for the Oracle database.
- Table 2-6 provides a breakdown of IOPS for the Infobright database.

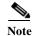

Infobright database specifications are only relevant if you intend to install the Operations Reports component.

Table 2-4 Total IOPS for Oracle and Infobright Databases

| Network Size<br>(No. of Devices and<br>Events Per Second<br>(EPS) | IOPS for Oracle<br>Datafiles | IOPS for Infobright<br>Database | Total IOPS for Oracle<br>and Infobright<br>Databases |
|-------------------------------------------------------------------|------------------------------|---------------------------------|------------------------------------------------------|
| Small:<br>200 devices or less<br>5 EPS                            | 600                          | 85                              | 685                                                  |
| Medium:<br>200 - 2000 devices<br>20 EPS                           | 1200                         | 170                             | 1370                                                 |
| Large:<br>2000 - 5000 devices<br>50 EPS                           | 2250                         | 340                             | 2590                                                 |
| More than 50 EPS                                                  |                              |                                 |                                                      |

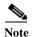

Prime Network supports more than 5000 NEs. For specific hardware requirement contact the Cisco Representative.

Table 2-5 Breakdown of Oracle Database IOPS

| Network Size<br>(No. of Devices<br>and Events Per<br>Second (EPS) | Oracle Data files | Oracle Redo Logs | Oracle Archive | Oracle Backup |
|-------------------------------------------------------------------|-------------------|------------------|----------------|---------------|
| Small:<br>200 devices or less<br>5 EPS                            | 500               | 40               | 40             | 20            |
| Medium:<br>200 - 2000 devices<br>20 EPS                           | 1000              | 80               | 80             | 40            |
| Large:<br>2000 - 5000<br>devices<br>50 EPS                        | 2000              | 100              | 100            | 50            |

Table 2-6 Breakdown of Infobright Database IOPS

| Network Size<br>(No. of Devices<br>and Events Per<br>Second (EPS) | Infobright Data<br>Directory (raid<br>5/10) | Infobright Cache<br>Directory (raid<br>5/10) | Gateway DLP<br>Directory | Total |
|-------------------------------------------------------------------|---------------------------------------------|----------------------------------------------|--------------------------|-------|
| Small:<br>200 devices or<br>less<br>5 EPS                         | 40                                          | 20                                           | 25                       | 85    |
| Medium:<br>200 - 2000<br>devices<br>20 EPS                        | 80                                          | 40                                           | 50                       | 170   |
| <b>Large:</b> 2000 - 5000 devices 50 EPS                          | 160                                         | 80                                           | 100                      | 340   |

### **Storage Requirements for Different Network Sizes**

This section provides storage requirements (in GB) for the different network sizes:

- Table 2-7 lists the storage required for Oracle and Infobright databases.
- Table 2-8 provides a breakdown of storage requirements for the Oracle database.
- Table 2-9 provides a breakdown of storage requirements for the Infobright database.

Table 2-7 Total Storage (GB) for Oracle and Infobright Databases

| Network Size<br>(No. of Devices<br>and Events Per<br>Second (EPS) <sup>1</sup> | Storage for<br>Oracle Database | Storage for<br>Infobright<br>Database | Swap Space | Total Storage for<br>Oracle and<br>Infobright<br>Databases |
|--------------------------------------------------------------------------------|--------------------------------|---------------------------------------|------------|------------------------------------------------------------|
| Small:<br>200 devices or less<br>5 EPS                                         | 419                            | 77                                    | 16         | 512                                                        |
| Medium:<br>200 - 2000 devices<br>20 EPS                                        | 1616                           | 306                                   | 16         | 1938                                                       |
| Large:<br>2000 - 5000<br>devices<br>50 EPS                                     | 3947                           | 765                                   | 16         | 4728                                                       |

<sup>1.</sup> The EPS numbers in the table refer to actionable events. We assume that there is a ratio of approximately 1:3 between actionable and standard events, i.e., for 50 actionable EPS, there will be an additional 150 standard EPS.

Table 2-8 Breakdown of Storage for Oracle Database

| Network Size<br>(No. of Devices<br>and Events Per<br>Second (EPS) | Oracle Datasize | Oracle Backup | Oracle Archive | Online Redo Logs | Total |
|-------------------------------------------------------------------|-----------------|---------------|----------------|------------------|-------|
| Small:<br>200 devices or less<br>5 EPS                            | 82              | 41            | 290            | 6                | 419   |
| Medium:<br>200 - 2000 devices<br>20 EPS                           | 299             | 149           | 1162           | 6                | 1616  |
| <b>Large:</b> 2000 - 5000 devices 50 EPS                          | 690             | 345           | 2904           | 8                | 3947  |

<sup>1.</sup> The archive log storage requirements are based on the default 14 days that events are retained in the archive before they are purged. This setting, can be changed in the Administration GUI client to reduce the archive logs storage requirements.

Table 2-9 Breakdown of Storage for Infobright Database

| Network Size<br>(No. of Devices<br>and Events Per<br>Second (EPS) | Infobright<br>Database Server | Infobright<br>Storage Gateway<br>DLP | Total |
|-------------------------------------------------------------------|-------------------------------|--------------------------------------|-------|
| Small:<br>200 devices or less<br>5 EPS                            | 75                            | 2                                    | 77    |
| Medium:<br>200 - 2000 devices<br>20 EPS                           | 298                           | 8                                    | 306   |
| Large:<br>2000 - 5000<br>devices<br>50 EPS                        | 745                           | 20                                   | 765   |

#### **Guidelines for Location of Oracle Files**

Storage is required for the Oracle database data files, redo logs, archive log, and backup file.

- A *data file* is a physical file on disk that contains data structures such as tables and indexes. The optimal location is an external disk array (preferably RAID 10). The data files are created under the directory that you specify during installation.
- Online *redo logs* are a set of files that contain records of changes made to data. Redo log files should not reside on the same disk as the data files. Use ext3 mounted with the default mount options.
  - The redo logs are created under the directory that you specify during installation.
- An *archive log* is a member of an online redo log that has been archived by the Oracle database. Archived log files should not reside on the same disk as the data files. The archived redo log files can be applied to a database backup for media recovery. The archive logs are created under the directory that you specify during installation.

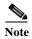

If the embedded database mount points for network data, archive logs, or control files are set outside the local disks (for example, on a storage area network), make the corresponding entry in /etc/fstab (Linux) so the mount points can be accessed during reboots. If this is not done, the embedded database and gateway will not start.

• A *backup file* stores a copy of the database data, which can be used to reconstruct data. Backup files should not reside on the same disk as the data files. The backup files are created under the directory that you specify during installation.

#### **Disk Partitions**

Table 2-10 lists the required partitions and space for Prime Network 5.1.

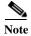

Do not use the -override\_diskspace flag to add or free up space.

Use this information in conjunction with the gateway and unit requirements listed in Prime Network Gateway and Database Requirements, page 2-2.

Table 2-10 Disk Partitions

| Partition                                                                                                    | Space (in MB)                                                                                                    |
|----------------------------------------------------------------------------------------------------|----------------------------------------------------------------------------------------------------|
| /root                                                                                                    | Database and gateway on same server—1.5 GB                                                                                                    |
|                                                                                                    | Database and gateway on different servers—4 GB                                                                                                    |
|                                                                                                    | This space is required because the installer copies the Oracle installation files to the remote server under the home directory of the SSH user. This is especially important if the home directory is root (/) where over-consumption could cause the server to crash. |
| Prime Network 5.1                                                                                               | 5 GB                                                                                                    |
| installation directory                                                                                          | Note By default, Prime Network is installed in /export/home/pnuser                                                                                                    |
| (Embedded DB only) \$PRIME_NETWORK_HO ME/oracle (\$PRIME_NETWORK_HO ME: /export/home/ <user_name> )</user_name> | 6 GB (minimum) for Oracle binaries.                                                                                                    |
| /tmp                                                                                                    | 100 MB (minimum) of disk space available.                                                                                                    |

## **Remote Embedded Database Requirements**

For remote embedded database installations:

- Perl version 5.8.6 or later must be installed on the root user.
- The installation script copies the Oracle installation files to the remote server under the home directory of the user connecting to the workstation through SSH. The home directory must have at least 4 GB of space available for the installation files. This is especially important if the home directory is root (/), because over consumption might cause the server to crash.
- In addition to the list of UNIX shells required for Prime Network (see UNIX Services and Components Used by Prime Network, page 3-10), the remote embedded database also requires BASH (/bin/bash & /usr/bin/bash).

## **External Database Requirements**

If the Prime Network gateway will be connecting to an external database, the Oracle version shown in Table 2-11 must be installed with the Oracle JVM and partitioning options. The partitioning options are required because Prime Network uses partitioning for event management.

Table 2-11 Supported Oracle Versions and Required Patches

| Oracle Version                                          | Required Linux Patch(es) |
|---------------------------------------------------------|--------------------------|
| Oracle Database 12c Enterprise Edition Release 12.1.0.2 | <del></del>              |

## **Prime Network Unit Requirements**

These topics provide the unit requirements:

- Unit: Minimum Hardware and Software Requirements, page 2-10
- Unit: Recommended Hardware for Different Network Sizes, page 2-10

### **Unit: Minimum Hardware and Software Requirements**

Table 2-12 identifies the minimum software and hardware requirements for units. The unit must have connectivity to the database.

Table 2-12 Minimum Requirements for Units

| Item            | Specifications                                                                                                    |
|-----------------|----------------------------------------------------------------------------------------------------|
| System hardware | Xeon E5-2600 or equivalent.                                                                                                    |
|                 | Also see Unit: Recommended Hardware for Different Network Sizes, page 2-10.                                                                                                    |
| Software        | Red Hat 6.7, Red Hat 6.8, Red Hat 6.9, and Red Hat 7.4 64-bit Server Edition (English language) are supported in Prime Network 5.1 and run in a virtual environment. Red Hat is supported on VMware ESXi version 5.5, and 6.0, and also on the Openstack kernel-based virtual machine (KVM) hypervisor version 2.6. |
|                 | Certain Red Hat services and RPMs are required. See Required Red Hat Services and RPMs, page 2-16.                                                                                                    |

#### **Unit: Recommended Hardware for Different Network Sizes**

Before you choose the machines that will serve as your units, you need to know the total memory requirements, based on your network size (number of devices and events per second). The total memory will be distributed across your unit machines and will determine the CPU requirements for each unit.

You might choose to use several relatively small units (common in a VM environment) or fewer large units (more common with bare metal). Either way, your calculations must begin with identifying the total amount of memory required.

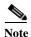

Contact your Cisco account representative if you need assistance calculating your memory requirements.

Following is an example of total memory requirements for the different network sizes. This example is based on the following percentage distribution of device types in a Carrier Ethernet deployment:

2% Ps, 8% N-PEs, 78% U-PEs, 12% CEs

Table 2-13 Example of Total Unit Memory Requirements

| Network Size | Maximum No. of<br>Devices | Maximum No. of<br>Events Per Second<br>(EPS) | Total Memory<br>Required for All<br>Units (GB RAM) |
|--------------|---------------------------|----------------------------------------------|----------------------------------------------------|
| Small        | 200                       | 5                                            | 10                                                 |
| Medium       | 2000                      | 20                                           | 100                                                |
| Large        | 5000                      | 50                                           | 250                                                |

The number of units you require depends on the type of servers you choose. Following are some examples of potential unit servers:

Table 2-14 Examples of Unit Servers

| Unit Server<br>Type   | Memory (GB) | CPU Cores |
|-----------------------|-------------|-----------|
| VM                    | 32          | 2         |
| VM                    | 96          | 6         |
| Bare Metal<br>(UCS-B) | 256         | 10        |
| Bare Metal<br>(UCS-B) | 512         | 20        |

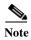

- An additional 10 20 GB storage is required for DLP processing
- If you are using the Operations Reports component, an additional 3% RAM is required per unit server.

Example combinations of unit servers for a large network (250 GB RAM required):

- 1 UCS-B with 256 GB RAM
- 2 VMs with 96 GB RAM each, 2 VMs with 32 GB RAM each

#### **Disk Space Requirements**

Each unit server requires a minimum of 30 GB disk space (which includes swap space and Operations Reports storage requirements).

## Requirements for Gateway and Unit on a Single Server

The one-server setup, where the gateway, unit, and database run on the same server, is suitable for small-medium deployments of up to 1000 devices, supporting up to 50 actionable events and 150 standard events per second (200 EPS total).

Requirements for the one-server setup are as follows:

- 10 CPU cores
- 64 96 GB RAM, depending on the number of devices. 96 GB is recommended.
- 6.5 TB disk space

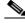

Note

Disk space requirements increase proportionally as the number of supported events per second increases. The system has been tested for a maximum of 750 events per second (50 actionable plus 700 standard events), which would require 15 TB disk space. See Storage Requirements for Different Network Sizes, page 2-7.

• 1200 IOPS (Read 300/Write 900).

If you install Operations Reports, you need an additional:

- 291 GB disk space
- 32 GB RAM
- 170 IOPS

## **Prime Network Client Requirements**

These topics provide the client requirements:

- Clients: Minimum Hardware and Software Requirements, page 2-12
- Using Prime Network Clients with Citrix, page 2-14
- Accessing Prime Network Clients Using Citrix Environment, page 2-14

#### **Clients: Minimum Hardware and Software Requirements**

Table 2-15 identifies the minimum hardware and software requirements for Prime Network clients.

Table 2-15 Prime Network Client Minimum Installation Requirements

| Item                      | Specifications                                              |
|---------------------------|-------------------------------------------------------------|
| Minimum Hardware Requirem | nents                                                       |
| IBM PC or PC-compatible   | Pentium IV, 2.66-GHz or higher processor                    |
| workstation               | • 1 GB RAM                                                  |
|                           | • 2 GB free disk space                                      |
|                           | 512 MB free nonvirtual memory per running instance          |
| Screen                    | Screen resolution optimized for 1024 x 768 pixels or higher |
|                           | True color (32-bit) setting                                 |

Table 2-15 Prime Network Client Minimum Installation Requirements (continued)

| Item                                        | Specifications                                                                                                    |  |
|---------------------------------------------|----------------------------------------------------------------------------------------------------|--|
| Minimum Software Requirem                   | ents                                                                                                    |  |
| Operating system                            | Windows 2000, Windows XP, Windows Vista, or Windows 7                                                                                                    |  |
|                                             | Note For a Windows 32 bit system, reduce the memory allocation to 512MB in the jnlp file for launching Network Vision.                                                                                                    |  |
|                                             | Citrix XenApp 6.0 with the Citrix Hotfix patch CTX120923, available at<br>http://support.citrix.com/article/CTX120923, and Citrix XenApp 6.0.                                                                                                    |  |
|                                             | Note The Citrix Hotfix patch requires an upgraded Citrix License Server (version 11.6.1).  A single Citrix server supports multiple Citrix clients, each of which can run Cisco Prime Network clients. See Using Prime Network Clients with Citrix, page 2-14                                                          |  |
| Other Software                              | • Java 8 update 162.                                                                                                    |  |
|                                             |                                                                                                    |  |
|                                             | Note Prime Network was tested on Java 8 update 162, however it is expected to work with lower Java 8 updates as well.                                                                                                    |  |
| <b>Browser Requirements</b>                 |                                                                                                    |  |
| Bandwidth                                   | 1.5 MB per second bandwidth (to download)                                                                                                    |  |
| Supported browsers for                      | Mozilla Firefox 24, 26, 27, 29, 30, 49, 52, 54, 55, ESR 24.                                                                                                    |  |
| Prime Network web-based<br>GUI applications | Note Users might not be able to connect to the Prime Network Web server to use features such as VCB, Network Discovery, and CCM using Firefox if the gateway IP address is a raw IPv6 address. This is due to a Firefox defect. To avoid this issue, log into Prime Network using a hostname instead of an IP address. |  |
|                                             | • Google Chrome version 31, 33, 60                                                                                                    |  |
|                                             | • Internet Explorer versions 9, 10, 11                                                                                                    |  |
|                                             | Note Network Discovery might not display properly and the Discovery Profile page might take longer than usual to load.                                                                                                    |  |
| Required browser support                    | JavaScript—Required                                                                                                    |  |
|                                             | • Cookies—Enabled                                                                                                    |  |
|                                             | Pop-ups—Enabled (Firefox and Internet Explorer)                                                                                                    |  |
|                                             | Security—SSL/Certificates required for access to restricted resources                                                                                                    |  |
| Flash Player                                | Adobe Flash player 9.0 or higher for optimal display of advanced graphics and complex UI components.                                                                                                    |  |

#### **Using Prime Network Clients with Citrix**

When using Prime Network with Citrix you might have issues establishing SSL connection or creating a cache folder to the Prime Network client.

#### **Establishing SSL connection**

If you are using Prime Network with Citrix and you cannot establish an SSL connection, complete the following steps:

- Step 1 Right-click an application in the Citrix Management Console (server side) and choose Modify application properties > Modify all Properties.
- Step 2 Click the Client Options window.
- Step 3 Uncheck the Enable SSL and TLS protocols check box.

#### **Updating Permissions on Citrix**

If you cannot create a cache folder or download .jar files to the Prime Network client, there might be a problem with permission definitions on Citrix. Complete the following steps to update permissions:

- Step 1 Right-click the client installation folder (usually C:\Cisco Systems\Prime Network\) and choose **Properties**.
- Step 2 Click the Security tab.
- Step 3 Click the Users group and check the Allow check box to modify permissions.
- Step 4 Click OK.

#### **Accessing Prime Network Clients Using Citrix Environment**

#### **Prerequisites**

• Click the below link to install and configure the Citrix XenApp 6.0

 $http://docwiki.cisco.com/wiki/Citrix\_XenApp\_Server\_6.0\_Installation\_for\_Accessing\_Prime\_Network\_in\_Standalone\_and\_Suite\_Modes$ 

• Ensure that the server on which the Citrix XenApp is installed is configured with correct time and the time zone. Example for IST, the zone should be configured as (UTC+05:30) Chennai, Kolkata, Mumbai, New Delhi.

Once the Citrix online plugin and receiver are installed on client machine, the Prime Network features are enabled to be accessed in a Citrix environment. The user is provided with a Citrix enabled URL with login credentials.

Figure 2-1 Citrix Login Screen

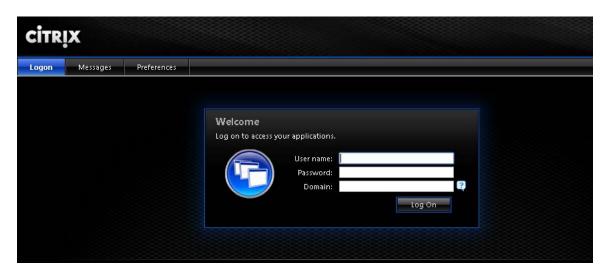

Once logged in, the Prime Network applications are displayed and can be accessed by the user.

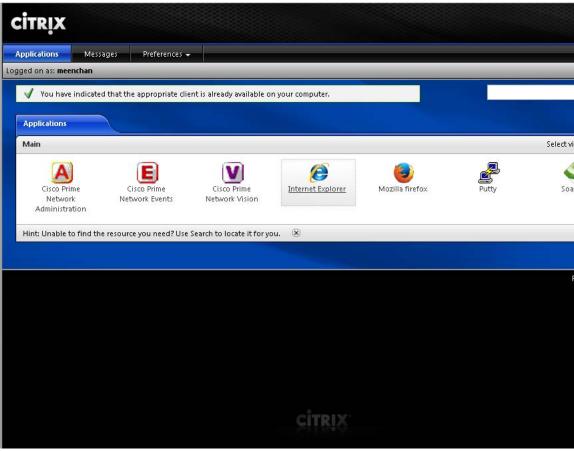

Figure 2-2 Viewing Prime Network Applications in Citrix Environment

# **Required Red Hat Services and RPMs**

The following sections list the required Red Hat services and RPMs:

- Required RPMs for Red Hat 6.7, page 2-16
- Required RPMs for Red Hat 6.8, page 2-19
- Required RPMs for Red Hat 6.9, page 2-23
- Required RPMs for Red Hat 7.2, page 2-25
- Required RPMs for Red Hat 7.4, page 2-26
- Required RPMs for Oracle Database 12c, page 2-27

## **Required RPMs for Red Hat 6.7**

The following RPMs must be downloaded from the Red Hat website and installed on the gateway and unit servers.

#### Required 32-bit packages

• libgcc-4.4.7-17.el6.i686

- nss-softokn-freebl-3.14.3-23.3.el6\_8.i686
- compat-libstdc++-33-3.2.3-69.el6.i686
- glibc-2.12-1.192.el6.i686
- libstdc++-4.4.7-17.el6.i686

#### Required 64-bit packages

- gpg-pubkey-fd431d51-4ae0493b
- libgcc-4.4.7-17.el6.x86\_64
- gcc-c++-4.4.7-17.el6.x86\_64
- pcsc-lite-libs-1.5.2-15.el6.x86\_64
- telnet-0.17-48.el6.x86\_64
- glibc-2.12-1.192.el6.x86\_64
- compat-libcap1-1.10-1.x86\_64
- cpp-4.4.7-17.el6.x86 64
- nspr-4.11.0-1.el6.x86\_64
- nss-tools-3.21.3-2.el6\_8.x86\_64
- mpfr-2.4.1-6.el6.x86\_64
- ksh-20120801-33.el6.x86\_64
- expect-5.44.1.15-5.el6\_4.x86\_64
- nss-softokn-freebl-3.14.3-23.3.el6\_8.x86\_64
- cloog-ppl-0.15.7-1.2.el6.x86\_64
- ntp-4.2.6p5-10.el6.1.x86\_64
- nss-sysinit-3.21.3-2.el6\_8.x86\_64
- java-1.7.0-openjdk-devel-1.7.0.121-2.6.8.1.el6\_8.x86\_64\_
- libstdc++-4.4.7-17.el6.x86\_64
- libstdc++-devel-4.4.7-17.el6.x86\_64
- ppl-0.10.2-11.el6.x86\_64
- telnet-server-0.17-48.el6.x86\_64
- gpg-pubkey-2fa658e0-45700c69
- tcl-8.5.7-6.el6.x86\_64
- tzdata-2016j-1.el6.noarch
- glibc-headers-2.12-1.192.el6.x86\_64
- glibc-devel-2.12-1.192.el6.x86\_64
- ntpdate-4.2.6p5-10.el6.1.x86\_64
- nss-3.21.3-2.el6\_8.x86\_64
- java-1.7.0-openjdk-1.7.0.121-2.6.8.1.el6\_8.x86\_64
- dos2unix-3.1-37.el6.x86\_64
- glibc-common-2.12-1.192.el6.x86\_64
- libaio-devel-0.3.107-10.el6.x86\_64

- libgomp-4.4.7-17.el6.x86\_64
- nss-util-3.21.3-1.el6\_8.x86\_64
- xinetd-2.3.14-40.el6.x86\_64
- compat-libstdc++-33-3.2.3-69.el6.x86\_64
- gcc-4.4.7-17.el6.x86\_64
- lksctp-tools-1.0.10-7.el6.x86\_64

For high availability, the following packages are required:

- binutils.x86\_64
- cluster-cim.x86\_64
- cman.x86\_64
- compat-libcap1.x86\_64
- compat-libstdc++-33.i686
- compat-libstdc++-33.x86\_64
- dos2unix.x86\_64
- elfutils-libelf-devel.x86\_64
- elfutils-libelf.x86\_64
- expect.x86\_64
- gcc-c++.x86\_64
- gcc.x86\_64
- glibc-common.x86\_64
- glibc-devel.x86\_64
- glibc-devel.x86\_64
- glibc-headers.x86\_64
- glibc.i686
- glibc.x86\_64
- ksh.x86\_64
- libaio-devel.i686
- libaio.i686
- libaio.x86\_64
- · libgcc.i686
- libgcc.x86\_64
- libgcj.i686
- libstdc++-devel.i686
- libstdc++-devel.x86\_64
- libstdc++.i686
- libstdc++.x86\_64
- libX11.i686
- libX11.x86\_64

- libXau.i686
- libXau.x86\_64
- · libxcb.i686
- libxcb.x86\_64
- libXext.i686
- libXext.x86\_64
- libXi.i686
- libXi.x86\_64
- libXtst.i686
- libXtst.x86 64
- luci.x86\_64
- make.x86\_64
- modcluster.x86\_64
- numactl-devel.x86\_64
- numactl.x86\_64
- openais.x86\_64
- openssh-clients.x86\_64
- openssh-server.x86\_64
- openssh.x86\_64
- openssl098e.x86\_64
- rgmanager.x86\_64
- ricci.x86\_64
- sysstat.x86\_64
- sysstat.x86\_64
- telnet.x86\_64

## **Required RPMs for Red Hat 6.8**

The following RPMs must be downloaded from the Red Hat website and installed on the gateway and unit servers.

#### Required 32-bit packages

- compat-libstdc++-33-3.2.3-69.el6.i686
- glibc-2.12-1.192.el6.i686
- libgcc-4.4.7-17.el6.i686
- nss-softokn-freebl-3.14.3-23.el6\_7.i686

#### Required 64-bit packages

• ksh-20120801-33.el6.x86\_64

- expect-5.44.1.15-5.el6\_4.x86\_64
- tcl-8.5.7-6.el6.x86\_64
- telnet-0.17-48.el6.x86 64
- dos2unix-3.1-37.el6.x86\_64
- compat-libstdc++-33-3.2.3-69.el6.x86\_64
- compat-libcap1-1.10-1.x86\_64
- libaio-devel-0.3.107-10.el6.x86\_64
- libstdc++-devel-4.4.7-17.el6.x86\_64
- cloog-ppl-0.15.7-1.2.el6.x86\_64
- cpp-4.4.7-17.el6.x86\_64
- gcc-4.4.7-17.el6.x86\_64
- gcc-c++-4.4.7-17.el6.x86\_64
- mpfr-2.4.1-6.el6.x86\_64
- ppl-0.10.2-11.el6.x86\_64
- libgcj-4.4.7-17.el6.x86\_64

For GUI Installation, the following packages are required:

#### Required 64-bit package

• libgcj-4.4.7-17.el6.x86\_64

#### Required 32-bit package

• libgcj.i686

For Operations Reports installation, the following package is required:

#### Required 64-bit packages

openssl098e-0.9.8e-20.el6\_7.1.x86\_64

- ksh.x86\_64
- libstdc++.i686
- expect.x86\_64
- libstdc++.x86\_64
- dos2unix.x86\_64
- glibc-devel-2.12
- redhat-lsb-core.x86\_64
- gcc-4.4.4
- compat-libstdc++-33-3.2.3-72.el7.x86\_64
- libaio-devel-0.3.107
- compat-libstdc++-33-3.2.3
- binutils.x86\_64
- compat-libxcb-1.9-1.el7.i686
- compat-libstdc++-33.x86\_64

- compat-libxcb-1.9-1.el7.x86\_64
- gcc-c++.x86\_64
- compat-libstdc++-33.i686 0:3.2.3-72.el7
- ksh.x86\_64
- compat-libstdc++-33-3.2.3-72.el7.x86\_64
- libstdc++.x86\_64
- compat-libf2c-34.x86\_64
- compat-libgfortran-41.x86\_64
- compat-libtermcap.x86\_64
- compat-libxcb.x86\_64
- libXext.x86\_64
- compat-libcap1-1.10.x86\_64
- libxcb.x86\_64
- compat-libstdc++-33-3.2.3-72.el7.i686
- libXxf86dga.x86\_64
- perl-Data-Dumper-2.145-3.el7.x86\_64
- libX11.x86\_64
- libstdc++-devel-4.4.4.x86\_64
- libXxf86vm.x86\_64
- gcc-c++-4.4.4.x86\_64
- compat-libcap1.x86\_64
- libdmx.x86\_64
- gcc.x86\_64
- make.x86\_64
- glibc-devel.x86\_64
- xorg-x11-utils.x86\_64
- libgcc.x86\_64
- libXv.x86\_64
- libstdc++-devel.x86\_64
- libXt.x86\_64
- libXtst.x86\_64
- nfs-utils.x86\_64
- libXi.x86\_64
- libXau.x86\_64
- libXxf86misc.x86\_64
- smartmontools.x86\_64
- glibc.x86\_64
- elfutils-libelf-devel.x86\_64

- sysstat.x86\_64
- numactl-devel.x86\_64
- xorg-x11-xauth.x86\_64
- iptables-1.4.21-18.2.el7\_4.x86\_64
- libaio.x86\_64
- compat-libgmp-4.3.1-1.sl7.x86\_64 (for GUI installation)
- iptables-services-1.4.21-18.2.el7\_4.x86\_64
- compat-libmpfr-2.4.1-1.sl7.x86\_64 (for GUI installation)
- gmp-4.3.1-12.el6.i686 (for GUI installation)
- libgcj-2.96-28.i386 (for GUI installation)
- libgcj-2.96-27.i386 (for GUI installation)
- libgcj3-3.0.1-3.i386 (for GUI installation)
- libgcj-4.4.7-4.1.el6\_5.i686 (for GUI installation)
- libgcj3-devel-3.0.1-3.i386 (for GUI installation)
- libpng12-1.2.50-10.el7.x86\_64(Graph)
- libgcj-devel-2.96-27.i386 (for GUI installation)
- libpng-1.5.13-7.el7\_2.x86\_64(Graph)

For high availability, the following packages are required:

| RPMs                                     | Dependencies                                                                                                    |
|------------------------------------------|----------------------------------------------------------------------------------------------------|
| expect-5.44.1.15-5.el6_4.x86_64          | tcl.x86_64                                                                                                    |
| ksh-20120801-33.el6.x86_64               |                                                                                                    |
| dos2unix-3.1-37.el6.x86_64               |                                                                                                    |
| elfutils-libelf-devel-0.164-2.el6.x86_64 |                                                                                                    |
| elfutils-libelf-devel-0.164-2.el6.i686   | elfutils-libelf, glibc, nss-softokn-freebl, glibc, glibc-common, glibc-devel, glibc-headers, nss-softokn-freebl |
| libaio-devel-0.3.107-10.el6.x86_64       |                                                                                                    |
| compat-libstdc++-33-3.2.3-69.el6.i686    |                                                                                                    |
| compat-libstdc++-33-3.2.3-69.el6.x86_64  |                                                                                                    |
| cluster-cim-0.16.2-35.el6.x86_64         | (modcluster = 0.16.2-31.el6), tog-pegasus, net-snmp, openslp, tog-pegasus-libs, net-snmp-libs, net-snmp-utils   |
| gcc-c++-4.4.7-18.el6.x86_64              | cloog-ppl, cpp, gcc, libstdc++-devel, mpfr, ppl, libgcc, libgomp, libstdc++                                     |
| numactl-devel-2.0.9-2.el6.i686           | numactl-2.0.9-2.el6.i686                                                                                        |
| numactl-devel-2.0.9-2.el6.x86_64         |                                                                                                    |
| libstdc++-devel-4.4.7-18.el6.i686        | libgcc-4.4.7-18.el6.i686,                                                                                       |
| libstdc++-devel-4.4.7-18.el6.x86_64      | libstdc++-4.4.7-18.el6.i686                                                                                     |

| RPMs                         | Dependencies |
|------------------------------|--------------|
| gcc-4.4.7-18.el6.x86_64      |              |
| compat-libcap1-1.10-1.i686   |              |
| compat-libcap1-1.10-1.x86_64 |              |

## **RPMS Dependent on Above Listed Packages**

- cloog-ppl.x86\_64 0:0.15.7-1.2.el6
- cpp.x86\_64 0:4.4.6-4.el6
- glibc-headers.x86\_64 0:2.12-1.80.el6
- kernel-2.6.32-573.el6.x86\_64
- mpfr.x86\_64 0:2.4.1-6.el6
- ppl.x86\_64 0:0.10.2-11.el6

## **Required RPMs for Red Hat 6.9**

The following RPMs must be downloaded from the Red Hat website and installed on the gateway and unit servers.

#### Required 32-bit package

- compat-libstdc++-33-3.2.3-69.el6.i686.rpm
- glibc-2.12-1.192.el6.i686.rpm
- libgcc-4.4.7-17.el6.i686.rpm
- nss-softokn-freebl-3.14.3-23.el6\_7.i686.rpm

#### Required 64-bit package

- ksh-20120801-33.el6.x86\_64.rpm
- expect-5.44.1.15-5.el6\_4.x86\_64.rpm
- tcl-8.5.7-6.el6.x86\_64.rpm
- telnet-0.17-48.el6.x86\_64.rpm
- dos2unix-3.1-37.el6.x86\_64.rpm
- compat-libstdc++-33-3.2.3-69.el6.x86\_64.rpm
- compat-libcap1-1.10-1.x86\_64.rpm
- libaio-devel-0.3.107-10.el6.x86\_64.rpm
- libstdc++-devel-4.4.7-17.el6.x86\_64.rpm
- cloog-ppl-0.15.7-1.2.el6.x86\_64.rpm
- cpp-4.4.7-17.el6.x86\_64.rpm
- gcc-4.4.7-17.el6.x86\_64.rpm
- gcc-c++-4.4.7-17.el6.x86\_64.rpm
- mpfr-2.4.1-6.el6.x86\_64.rpm

- ppl-0.10.2-11.el6.x86\_64.rpm
- libgcj-4.4.7-17.el6.x86\_64.rpm

For GUI Installation, the following packages are required:

#### Required 64-bit package

• libgcj-4.4.7-17.el6.x86\_64.rpm

#### Required 32-bit package

• libgcj.i686

For high availability, the following packages are required:

| RPMs                                                                        | Dependencies                           |
|-----------------------------------------------------------------------------|----------------------------------------|
| expect-5.44.1.15-5.el6_4.x86_64                                             | tcl.x86_64                             |
| ksh-20120801-33.el6.x86_64                                                  | dos2unix-3.1-37.el6.x86_64             |
| elfutils-libelf-devel-0.164-2.el6.x86_64                                    | elfutils-libelf-devel-0.164-2.el6.i686 |
| elfutils-libelf                                                             | glibc                                  |
| nss-softokn-freebl                                                          | glibc                                  |
| glibc-common                                                                | glibc-devel                            |
| glibc-headers                                                               | nss-softokn-freebl                     |
| libaio-devel-0.3.107-10.el6.x86_64                                          | compat-libstdc++-33-3.2.3-69.el6.i686  |
| compat-libstdc++-33-3.2.3-69.el6.x86_64                                     | cluster-cim-0.16.2-35.el6.x86_64       |
| modcluster = 0.16.2-31.el6                                                  | tog-pegasus                            |
| net-snmp                                                                    | openslp                                |
| tog-pegasus-libs                                                            | net-snmp-libs                          |
| net-snmp-utils                                                              | gcc-c++-4.4.7-18.el6.x86_64            |
| cloog-ppl, cpp, gcc, libstdc++-devel, mpfr, ppl, libgcc, libgomp, libstdc++ | numactl-devel-2.0.9-2.el6.i686         |
| numactl-2.0.9-2.el6.i686                                                    | numactl-devel-2.0.9-2.el6.x86_64       |
| libstdc++-devel-4.4.7-18.el6.i686                                           | libgcc-4.4.7-18.el6.i686               |
| libstdc++-devel-4.4.7-18.el6.x86_64                                         | libstdc++-4.4.7-18.el6.i686            |
| gcc-4.4.7-18.el6.x86_64                                                     | compat-libcap1-1.10-1.i686             |
| compat-libcap1-1.10-1.x86_64                                                | cloog-ppl.x86_64 0:0.15.7-1.2.el6      |
| cpp.x86_64 0:4.4.6-4.el6                                                    | glibc-headers.x86_64 0:2.12-1.80.el6   |
| kernel-2.6.32-573.el6.x86_64                                                | mpfr.x86_64 0:2.4.1-6.el6              |
| ppl.x86_64 0:0.10.2-11.el6                                                  |                                        |

# **Required RPMs for Red Hat 7.2**

The following RPMs must be downloaded from the Red Hat website and installed on the gateway and unit servers.

#### Required 64-bit packages

| RPMS                                           |                                                          |  |
|------------------------------------------------|----------------------------------------------------------|--|
| ksh.x86_64                                     |                                                          |  |
| expect.x86_64                                  | libstdc++.i686                                           |  |
| dos2unix.x86_64                                | glibc-devel-2.12.x86_64                                  |  |
| redhat-lsb-core.x86_64                         | gcc-4.4.4.x86_64                                         |  |
| compat-libstdc++-33-3.2.3.x86_64               | compat-libstdc++-33-3.2.3-72.el7.x86_64                  |  |
| libaio-devel-0.3.107.x86_64                    | binutils.x86_64                                          |  |
| compat-libxcb-1.9-1.el7.i686                   | compat-libstdc++-33.x86_64                               |  |
| compat-libxcb-1.9-1.el7.x86_64                 | gcc-c++.x86_64                                           |  |
| compat-libstdc++-33.i686 0:3.2.3-72.el7.x86_64 | ksh.x86_64                                               |  |
| compat-libstdc++-33-3.2.3-72.el7.x86_64        | libstdc++.x86_64                                         |  |
| compat-lib1<br>compat-lib*.x86_64              | libXext                                                  |  |
| compat-libcap1-1.10.x86_64                     | libXext.x86_64                                           |  |
| compat-libstdc++-33-3.2.3-72.el7.i686          | libXxf86dga.x86_64                                       |  |
| perl-Data-Dumper-2.145-3.el7.x86_64            | libX11.x86_64                                            |  |
| libstdc++-devel-4.4.4.x86_64                   | libXxf86vm.x86_64                                        |  |
| gcc-c++-4.4.4.x86_64                           | compat-libcap1.x86_64                                    |  |
| libdmx.x86_64                                  | gcc.x86_64                                               |  |
| make.x86_64                                    | glibc-devel.x86_64                                       |  |
| xorg-x11-utils.x86_64                          | libgcc.x86_64                                            |  |
| libXv.x86_64                                   | libstdc++-devel.x86_64                                   |  |
| libXt.x86_64                                   | libXtst.x86_64                                           |  |
| nfs-utils.x86_64                               | libXi.x86_64                                             |  |
| libXau.x86_64                                  | libXxf86misc.x86_64                                      |  |
| libaio-devel                                   | smartmontools.x86_64                                     |  |
| glibc.x86_64                                   | elfutils-libelf-devel.x86_64                             |  |
| sysstat.x86_64                                 | numactl-devel.x86_64                                     |  |
| xorg-x11-xauth.x86_64                          | iptables-1.4.21-18.2.el7_4.x86_64                        |  |
| libaio.x86_64                                  | compat-libgmp-4.3.1-1.sl7.x86_64 (for GUI installation)  |  |
| iptables-services-1.4.21-18.2.el7_4.x86_64     | compat-libmpfr-2.4.1-1.sl7.x86_64 (for GUI installation) |  |
| gmp-4.3.1-12.el6.i686 (for GUI installation)   | libgcj-2.96-28.i386 (for GUI installation)               |  |

| RPMS                                               |                                                   |  |
|----------------------------------------------------|---------------------------------------------------|--|
| libgcj-2.96-27.i386 (for GUI installation)         | libgcj3-3.0.1-3.i386 (for GUI installation)       |  |
| libgcj-4.4.7-4.1.el6_5.i686 (for GUI installation) | libgcj3-devel-3.0.1-3.i386 (for GUI installation) |  |
| libpng12-1.2.50-10.el7.x86_64(Graph)               | libgcj-devel-2.96-27.i386 (for GUI installation)  |  |
| libpng-1.5.13-7.el7_2.x86_64(Graph)                |                                                   |  |

# **Required RPMs for Red Hat 7.4**

The following RPMs must be downloaded from the Red Hat website and installed on the gateway and unit servers.

#### Required 64-bit packages

| RPMS                                           |                                         |  |
|------------------------------------------------|-----------------------------------------|--|
| ksh.x86_64                                     |                                         |  |
| expect.x86_64                                  | libstdc++.i686                          |  |
| dos2unix.x86_64                                | glibc-devel-2.12.x86_64                 |  |
| redhat-lsb-core.x86_64                         | gcc-4.4.4.x86_64                        |  |
| compat-libstdc++-33-3.2.3.x86_64               | compat-libstdc++-33-3.2.3-72.el7.x86_64 |  |
| libaio-devel-0.3.107.x86_64                    | binutils.x86_64                         |  |
| compat-libxcb-1.9-1.el7.i686                   | compat-libstdc++-33.x86_64              |  |
| compat-libxcb-1.9-1.el7.x86_64                 | gcc-c++.x86_64                          |  |
| compat-libstdc++-33.i686 0:3.2.3-72.el7.x86_64 | ksh.x86_64                              |  |
| compat-libstdc++-33-3.2.3-72.el7.x86_64        | libstdc++.x86_64                        |  |
| compat-lib1<br>compat-lib*.x86_64              | libXext                                 |  |
| compat-libcap1-1.10.x86_64                     | libXext.x86_64                          |  |
| compat-libstdc++-33-3.2.3-72.el7.i686          | libXxf86dga.x86_64                      |  |
| perl-Data-Dumper-2.145-3.el7.x86_64            | libX11.x86_64                           |  |
| libstdc++-devel-4.4.4.x86_64                   | libXxf86vm.x86_64                       |  |
| gcc-c++-4.4.4.x86_64                           | compat-libcap1.x86_64                   |  |
| libdmx.x86_64                                  | gcc.x86_64                              |  |
| make.x86_64                                    | glibc-devel.x86_64                      |  |
| xorg-x11-utils.x86_64                          | libgcc.x86_64                           |  |
| libXv.x86_64                                   | libstdc++-devel.x86_64                  |  |
| libXt.x86_64                                   | libXtst.x86_64                          |  |
| nfs-utils.x86_64                               | libXi.x86_64                            |  |
| libXau.x86_64                                  | libXxf86misc.x86_64                     |  |
| libaio-devel                                   | smartmontools.x86_64                    |  |
| glibc.x86_64                                   | elfutils-libelf-devel.x86_64            |  |

| RPMS                                               |                                                          |  |
|----------------------------------------------------|----------------------------------------------------------|--|
| sysstat.x86_64                                     | numactl-devel.x86_64                                     |  |
| xorg-x11-xauth.x86_64                              | iptables-1.4.21-18.2.el7_4.x86_64                        |  |
| libaio.x86_64                                      | compat-libgmp-4.3.1-1.sl7.x86_64 (for GUI installation)  |  |
| iptables-services-1.4.21-18.2.el7_4.x86_64         | compat-libmpfr-2.4.1-1.sl7.x86_64 (for GUI installation) |  |
| gmp-4.3.1-12.el6.i686 (for GUI installation)       | libgcj-2.96-28.i386 (for GUI installation)               |  |
| libgcj-2.96-27.i386 (for GUI installation)         | libgcj3-3.0.1-3.i386 (for GUI installation)              |  |
| libgcj-4.4.7-4.1.el6_5.i686 (for GUI installation) | libgcj3-devel-3.0.1-3.i386 (for GUI installation)        |  |
| libpng12-1.2.50-10.el7.x86_64(Graph)               | libgcj-devel-2.96-27.i386 (for GUI installation)         |  |
| libpng-1.5.13-7.el7_2.x86_64(Graph)                |                                                          |  |

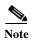

For compat-libstdc++-33-3.2.3.x86\_64 and compat-libstdc++-33-3.2.3.i686 RPMS you must enable optional RPMs by using the following command:

yum-config-manager --enable rhel-7-server-optional-rpms

# **Required RPMs for Oracle Database 12c**

The following packages, or later versions of them, are required for the Oracle 12c database on Red Hat.

| RPMs                                             |                                                 |  |  |
|--------------------------------------------------|-------------------------------------------------|--|--|
| compat-libcogl12-1.14.0-3.el7.x86_64             | compat-libxcb-1.9-1.el7.x86_64                  |  |  |
| compat-libcogl-pango12-1.14.0-3.el7.x86_64       | compat-libmediaart0-0.7.0-1.el7.x86_64          |  |  |
| compat-libmpc-1.0.1-3.el7.x86_64                 | compat-libgweather3-3.8.2-1.el7.x86_64          |  |  |
| libmediaart-1.9.1-1.el7.x86_64                   | compat-libpackagekit-glib2-16-0.8.9-1.el7.x86_6 |  |  |
| compat-libgnome-bluetooth11-3.8.2.1-2.el7.x86_64 | compat-libgdata13-0.13.3-1.el7.x86_64           |  |  |
| compat-libgnome-desktop3-7-3.8.4-2.el7.x86_64    | compat-libgfortran-41-4.1.2-44.e17.x86_64       |  |  |
| compat-libcolord1-1.0.4-1.el7.x86_64             | libXau-1.0.8-2.1.el7.i686                       |  |  |
| compat-libtiff3-3.9.4-11.el7.x86_64              | libxcb-1.12-1.el7.i686                          |  |  |
| compat-libupower-glib1-0.9.20-1.el7.x86_64       | compat-libxcb-1.9-1.el7.i686                    |  |  |
| compat-libf2c-34-3.4.6-32.el7.x86_64             | libmediaart-0.7.0-1.el7.x86_64                  |  |  |
| compat-libgfortran-41-4.1.2-44.el7.x86_64        | compat-libcog112-1.14.0-3.el7.x86_64            |  |  |
| compat-libgdata13-0.13.3-1.el7.x86_64            | compat-libmediaart0-0.7.0-1.el7.x86_64          |  |  |
| compat-libpackagekit-glib2-16-0.8.9-1.el7.x86_6  | compat-libxcb-1.9-1.el7.x86_64                  |  |  |
| compat-libgweather3-3.8.2-1.el7.x86_64           | compat-libf2c-34-3.4.6-32.el7.x86_64            |  |  |

| RPMs                                          |                                                |  |  |
|-----------------------------------------------|------------------------------------------------|--|--|
| compat-libcogl-pango12-1.14.0-3.el7.x86_64    | compat-libupower-glib1-0.9.20-1.el7.x86_64     |  |  |
| compat-libtiff3-3.9.4-11.el7.x86_64           | libxcb-1.12-1.el7.i686                         |  |  |
| compat-libcolord1-1.0.4-1.el7.x86_64          | compat-libgnome-bluetooth11-3.8.2.1-2.el7.x86_ |  |  |
| compat-libgnome-desktop3-7-3.8.4-2.el7.x86_64 | libmediaart-1.9.1-1.el7.x86_64                 |  |  |
| libXau-1.0.8-2.1.el7.i686                     | compat-libxcb-1.9-1.el7.i686                   |  |  |
| compat-libmpc-1.0.1-3.el7.x86_64              | libXau.i686                                    |  |  |
| libmediaart-0.7.0-1.el7.x86_64                | libmediaart.x86_64                             |  |  |
| compat-libstdc++-33-3.2.3                     |                                                |  |  |

# **Required Ports for Prime Network**

These topics list the required ports for Prime Network.

- Prime Network Server, HTTP, TCP, and UDP Ports, page 2-29
- Prime Network Integration Layer Ports, page 2-32

If a firewall is enabled on the system, use this command to open required ports:

iptables -A INPUT -p cprotocol> --dport <destination port> -j ACCEPT

## Prime Network Server, HTTP, TCP, and UDP Ports

Table 2-16 lists the default ports used by the various Prime Network server and client applications. It also lists the HTTP, TCP, and UDP ports and directions.

You can check the status of the listed ports by executing the following command:

# netstat -tulnap | grep port-number

Table 2-16 Prime Network Server, HTTP, TCP, and UDP Ports

| Port No.               | Source          | Destination                | Used for:                                                                                                    |  |
|------------------------|-----------------|----------------------------|----------------------------------------------------------------------------------------------------|--|
| 21 and 22(TCP)         | Gateway         | Remote FTP/SFTP server     | Exporting Change and Configuration Management configurations to remote FTP server when the gateway is hosting user-created VNEs                                             |  |
|                        |                 |                            | Note This is not a recommended configuration. Unit servers, not the gateway server, should host device VNEs.                                                                |  |
| 22                     | Unit            | Network elements           | Default port for SSHv1 or SSHv2                                                                                                    |  |
| 23 (TCP)               | Unit            | Network elements<br>(VNEs) | Telnet collector                                                                                                    |  |
| 25 (TCP)               | Gateway         | SMTP server                | SMTP port (recommended for embedded database, and optional for external database)                                                                                           |  |
| 25 (TCP) Database serv | Database server | SMTP server                | SMTP port recommended for an embedded database                                                                                                    |  |
|                        |                 |                            | If gateway server and database server are different, keep port 25 open on both.                                                                                             |  |
|                        |                 |                            | Note If you do not want to receive e-mail notifications, you do not have to configure the SMTP server.                                                                      |  |
| 69 (UDP)               | Network         | Unit                       | Default TFTP server on units                                                                                                    |  |
| element                | element         |                            | AVM 83, which is the TFTP server used by Change and<br>Configuration Management                                                                                             |  |
|                        |                 |                            | Note To use AVM 83, you must disable the default TFTP server such that the port is free and available. Otherwise, Change and Configuration Management operations will fail. |  |
|                        |                 |                            | Note Do not block the port number 1069. Prime Network uses this port to listen the TFTP traffic flow.                                                                       |  |
| 69 (UDP)               | Gateway         | Network elements           | Transferring images to and from network elements                                                                                                    |  |

Table 2-16 Prime Network Server, HTTP, TCP, and UDP Ports (continued)

| Port No.                  | Source                        | Destination                                                                       | Used for:                                                                                                    |  |
|---------------------------|-------------------------------|-----------------------------------------------------------------------------------|----------------------------------------------------------------------------------------------------|--|
| 123 (UDP)                 | Unit                          | Gateway                                                                           | NTP synchronization between gateway and units                                                                                                    |  |
| 123 (UDP)                 | Gateway                       | NTP server 1                                                                      | NTP synchronization for gateway                                                                                                    |  |
| 161 (UDP)<br>1161 (UDP,   | Unit                          | Network elements                                                                  | For <b>units with VNEs</b> , these ports are used for SNMP polling by the VNEs.                                                                                                    |  |
| Linux only)               |                               |                                                                                   | For <b>units with AVM100</b> , you need these ports only if you use SNMPv3, for engine discovery.                                                                                                    |  |
| 161 (UDP)                 | Network                       | Unit                                                                              | For <b>Units with AVM100</b> , if you use SNMP v3.                                                                                                    |  |
| 1161 (UDP,<br>Linux only) | Elements                      |                                                                                   | Note For 161 (UDP), if AVM100 resides on the gateway, the Network Elements sends to the gateway.                                                                                                    |  |
| 162 (UDP)                 | Network                       | Unit                                                                              | For <b>Units with AVM100</b> , these ports are used for traps.                                                                                                    |  |
| 1162 (UDP,<br>Linux only) | Elements                      |                                                                                   | Note For 162 (UDP), if AVM100 resides on the gateway, the Network Elements sends to the gateway.                                                                                                    |  |
| 162 (UDP)                 | Unit                          | Network elements                                                                  | SNMP v3 inform replies                                                                                                    |  |
| 1162 (UDP,<br>Linux only) |                               |                                                                                   |                                                                                                    |  |
| 162<br>(TCP/UDP)          | Gateway                       | Northbound NMS                                                                    | EPM MIB notifications                                                                                                    |  |
| 514 (UDP)                 | Network<br>elements<br>(VNEs) | Note If AVM100 resides on the gateway, the Network Elements sends to the Gateway. | Note If port 514 is occupied when you install Prime Network, you are prompted to make the port available. However, you are given the option to continue with port 514 occupied, and the installation completes successfully. |  |
| 1101 (TCP)                | Unit                          | Gateway                                                                           | Prime Network user exclusive bidirectional hardened SSH                                                                                                    |  |
| 1101 (TCP)                | Gateway                       | Unit                                                                              | connection for system administration operations                                                                                                    |  |
| 1102 (TCP)                | Gateway                       | Database server                                                                   | Prime Network user exclusive bidirectional hardened SSH                                                                                                    |  |
| 1102 (TCP)                | Database server               | Gateway                                                                           | Note This SSH port is mandatory only for an embedded database.                                                                                                    |  |
| 1311 (TCP)                | Prime Network clients         | Gateway                                                                           | Prime Network monitoring system (SSL over HTTP)                                                                                                    |  |
| 1521 (TCP)                | Prime Network clients         | Database server                                                                   | Prime Network Events database access                                                                                                    |  |
| 1521 (TCP)                | Unit                          | Database server                                                                   | Event persistency                                                                                                    |  |
| 1521 (TCP)                | Gateway                       | Database server                                                                   | Gateway persistency services                                                                                                    |  |

Table 2-16 Prime Network Server, HTTP, TCP, and UDP Ports (continued)

| Port No.                  | Source                                        | Destination                             | Used for:                                                                                                    |
|---------------------------|-----------------------------------------------|-----------------------------------------|----------------------------------------------------------------------------------------------------|
| 2148 (TCP)                | Local<br>Geographical<br>Redundant<br>server  | Remote geographical redundancy server   | If you implement the Veritas gateway high availability solution, port 2148 is used by Veritas, and AVM 148 cannot be used.                               |
| 2148 (TCP)                | Remote<br>Geographical<br>Redundant<br>server | Local geographical<br>Redundancy server |                                                                                                    |
| 38751                     | Unit                                          | Network elements                        | Default Telnet port                                                                                                    |
| 38752                     | Unit                                          | Network elements                        | Default SSL port                                                                                                    |
| 9605 (TCP)<br>42607 (TCP) | WEB UI<br>Server/Tomcat                       | Compliance Audit<br>Engine              | Compliance Audit Engine default connection port.                                                                                                    |
| 5029                      | Unit                                          | DB server                               | Operations Reports database (Infobright)                                                                                                    |
| 6080 (TCP)                | Client                                        | Gateway                                 | HTTP for web access and web start. Used to download the client from the gateway server, client updates (jar files), and online help files.               |
| 6081 (TCP)                | Client                                        | Gateway                                 | HTTP over SSL for web access and web services such as Operations Reports                                                                                 |
| 6081 (TCP)                | Unit                                          | Gateway                                 | HTTP over SSL for key exchange during unit configuration                                                                                                 |
| 8000 (TCP)                | Unit                                          | Unit                                    | Local management over http                                                                                                    |
|                           | Gateway                                       | Gateway                                 |                                                                                                    |
| 8009 (TCP)                | Client                                        | Gateway                                 | Tomcat server AJP connector port, used for Change and Configuration Management and Operations Reports. <sup>1</sup>                                      |
| 8011 (TCP)                | Unit                                          | Unit                                    | Local management over http                                                                                                    |
|                           | Gateway                                       | Gateway                                 |                                                                                                    |
| 8024                      | Client                                        | Gateway                                 | Operations Reports                                                                                                    |
| 8043 (HTTPS)              | Client                                        | Gateway                                 | Secure HTTP port for Change and Configuration Management, Network Discovery, and VCB web clients.                                                        |
| 8080 (HTTP)               | Client                                        | Gateway                                 | HTTP port for Change and Configuration Management, VCB, and Network Discovery web clients.                                                               |
|                           |                                               |                                         | By default, this port is disabled and the secure 8043 HTTP port is enabled for these clients. To use port 8080, you must enable it manually, as follows: |
|                           |                                               |                                         | <pre># cd \$NCCM_HOME/scripts/ # ./nccmHTTP.csh enable # dmctl stop # dmctl start</pre>                                                                  |
| 8092                      | AVM 76                                        | AVM 77                                  | CCM NBI service                                                                                                    |
| 8099 (TCP)                | Unit                                          | Unit                                    | Local management over HTTP                                                                                                    |
|                           | Gateway                                       | Gateway                                 |                                                                                                    |

Table 2-16 Prime Network Server, HTTP, TCP, and UDP Ports (continued)

| Port No.                        | Source                | Destination                                       | Used for:                                                                          |
|---------------------------------|-----------------------|---------------------------------------------------|------------------------------------------------------------------------------------|
| 8445 (HTTPS)                    | Client                | Prime Network<br>Operations Reports BA<br>Console | Secure HTTP port for Prime Network Operations Reports web client.                  |
| 9002 (TCP)                      | Gateway               | Gateway                                           | Prime Network BQL  Note Port 9002 is a local port only.                            |
| 9003 (SSL)                      | Prime Network clients | Gateway                                           | Prime Network BQL over SSL                                                         |
| 9005 (TCP)                      | Client                | Gateway                                           | Web GUI server port, used for Change and Configuration<br>Management               |
| 9009 (TCP)                      | Client                | Gateway                                           | Web GUI server AJP connector port, used for Change and<br>Configuration Management |
| 9080 (TCP)                      | Client                | Gateway                                           | Web GUI server HTTP connector port, used for Change and Configuration Management   |
| 9443 (TCP)                      | Client                | Gateway                                           | Web GUI server HTTPS connector port, used for Change and Configuration Management  |
| 9390 (TCP)                      | Gateway               | Unit                                              | Transport internal processes.                                                      |
| 9490 (TCP)                      | Unit                  | Gateway                                           | Prime Network secured SSL transport                                                |
| 9770 (TCP)<br>and 9771<br>(TCP) | Prime Network clients | Gateway                                           | Prime Network Vision, Administration, Events.                                      |
| 9875 (TCP)                      | Client                | Gateway                                           | Spring JMX console port, used for Change and Configuration Management              |

## **Prime Network Integration Layer Ports**

Table 2-17 lists the ports used by the Prime Network Integration Layer (PN-IL). The PN-IL allows Prime Network to expose Multi-Technology Operations Systems Interface (MTOSI) APIs over Simple Object Access Protocol (SOAP).

Table 2-17 SIL Ports

| Port No.                            | Source                         | Destination                    | Used for:                                                                                               |
|-------------------------------------|--------------------------------|--------------------------------|----------------------------------------------------------------------------------------------------|
| 1100 (TCP) -<br>Private             | Integration Layer<br>Framework | Integration Layer<br>Framework | Karaf JMX RMI registry (Integration layer management).  Note Allow access to this port from local host. |
| 9500 (TCP) -<br>Private (localhost) | )                              |                                | Karaf SSH Shell  Note Make sure this application is not in use by another application or process.       |
| 9095                                |                                | -                              | Auditlog NBI Web Service                                                                                |
| 9020                                |                                | -                              | Alarm Management NBI Web Service                                                                        |
| 9229                                |                                | -                              | 3GPP Notification Consumer WSDL will be exposed                                                         |
| 9201                                |                                | -                              | MTOSI Notification Consumer WSDL will be exposed                                                        |

Table 2-17 SIL Ports (continued)

| Port No.                                   | Source                         | Destination                    | Used for:                                                                                                    |
|--------------------------------------------|--------------------------------|--------------------------------|----------------------------------------------------------------------------------------------------|
| 9110 (TCP) -<br>Public                     | MTOSI adapter                  | Integration Layer<br>Framework | MTOSI web service implementation (MTOSI WS-SOAP NBI)                                                                                     |
| 9220 (TCP) -<br>Public                     | 3GPP adapter                   | Integration Layer<br>Framework | 3GPP web service implementation (3GPP WS-SOAP NBI)                                                                                       |
| 32768 - 61000<br>(TCP) -<br>Private/Public | Integration Layer<br>Framework | Integration Layer<br>Framework | Note Allow access to this port from the local host, unless the integration layer uses a distributed installation with JMS SSL transport. |
| 44445 (TCP) -<br>Private                   |                                |                                | Karaf JMX RMI server (Prime Network integration layer management).                                                                       |
|                                            |                                |                                | <b>Note</b> Allow access to this port from localhost.                                                                                    |
| 61615(TCP) -                               |                                |                                | JMS SSL transport                                                                                                    |
| Private/Public                             |                                |                                | Note Allow access to this port from the local host, unless the integration layer uses a distributed installation with JMS SSL transport. |
| 61616 (TCP) -                              |                                |                                | JMS NIO transport                                                                                                    |
| Private/Public                             |                                |                                | Note Allow access to this port from the local host, unless integration layer uses a distributed installation with JMS NIO transport.     |

Required Ports for Prime Network